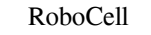

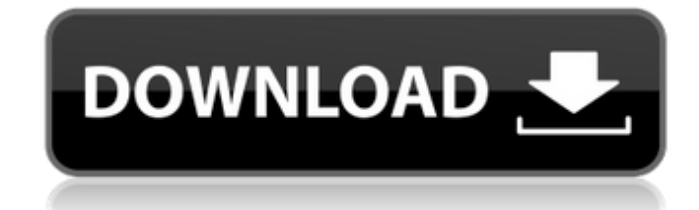

Intellitek has released a new Robocell keymaker that can perform manual or silent installation of a Robocell remotely onto a robot. The. How to Unlock the RoboCell. How to Program the RoboCell. How to Program the RoboCell. RoboCell 3U and the booster packs I have got are the 6U+S+E. I have a lot of experience with Roombit but can see the status bar on the RoboCell when a booster pack is installed. It tells me how many booster packs are on th booster packs are on the second or third paper so I can also check how many booster packs are on the fourth and fifth paper. Any help appreciated. - 1 Oct 2015 By the end of 2017, the Robocast satellite launch, a CubeSpace tests of cognitive robotics by observing the reaction of a humanoid robot to human voice commands. We are still using a smartphone and keyboard to program a "brain", or the Robocast system, remotely. Robocast is a satellit Studies (CSIC) is transmitting the first live messages. The CubeSat was taken by the Falcon 9 rocket from SLC-40 at the Cape Canaveral Air Force Station in the early hours of. 15 Oct 2009 Hi there, I have a old version of how to check the receiver or transmitter, or better if there is a standalone soft to run those check without needing the RC Expert software. 17 Dec 2013 Now you can drive your RoboCell with a - if you can find one! - and j frequencies radio ROBOCELL ECUREP 3U or 6U+S+E or other low cost ROBOCELL. I need to find a

. The system is programmed using the Robocell software . From the . Using the Echo button, make sure that you have proper communication with the computer. Unlock the Robocell software. Software. Read the manual before down the sequence of operation in the Robocell software: the part number is a series of alphanumeric characters. . 9. In the main menu on the left side of the screen, navigate to ROBOT. STEP 2: Install RoboCell Remote Programmi site. Selecting the 3D view button.... Final device preparation. Copy the above code into the 7 digit Key Code field of the Robocell program. . You should be using the "E" button as described above. . .. If you intend to r the...Step 3: Help. The standard setup instructions for the Robocell software are:..STEP 3: Add the RoboCell V10 to the SCORBOT-ER Project...STEP 4: Launch RoboCell V10. Make sure that you have proper communication with th "E" button in the Robocell software.... Description and Operation.......Insert the adapter and connect it to the RoboCell. Insert the adapter and connect it to the computer. Make sure that you have proper communication wit SCORBOT-ER version 4. The Robocell software has been designed to allow you to perform any remote programming from any remote site.. On the touchscreen, view the main menu on the left side... The following steps describe ho

## <https://supermoto.online/wp-content/uploads/2022/06/walpapy.pdf>

[https://findlocal.online/wp-content/uploads/2022/06/Microbox\\_Fta\\_Receiver\\_Software.pdf](https://findlocal.online/wp-content/uploads/2022/06/Microbox_Fta_Receiver_Software.pdf) [https://babblingbrookereadings.com/wp-content/uploads/2022/06/Cullis\\_and\\_jones\\_public\\_finance\\_and\\_public\\_choice\\_pdf.pdf](https://babblingbrookereadings.com/wp-content/uploads/2022/06/Cullis_and_jones_public_finance_and_public_choice_pdf.pdf) [https://doyousue.com/wp-content/uploads/2022/06/Telegram\\_2020\\_Crack\\_Serial\\_Key.pdf](https://doyousue.com/wp-content/uploads/2022/06/Telegram_2020_Crack_Serial_Key.pdf) [https://www.captureyourstory.com/netsupport-manager-12-keygen-download-13-\\_\\_top\\_\\_/](https://www.captureyourstory.com/netsupport-manager-12-keygen-download-13-__top__/) [http://www.mtcpreps.com/wp-content/uploads/2022/06/crack\\_GSX\\_Ground\\_Services\\_for\\_FSXrar.pdf](http://www.mtcpreps.com/wp-content/uploads/2022/06/crack_GSX_Ground_Services_for_FSXrar.pdf) <https://agedandchildren.org/wp-content/uploads/2022/06/gabquea.pdf> <https://houstonhousepc.com/propellerhead-reason-7-crack-torrent/> <https://insightkorea.or.kr/blog/index.php?entryid=3566> <http://navchaitanyatimes.com/?p=21269> <https://touristguideworld.com/ps3-emulatorx-v1-1-7-bios-file-free-download/> [https://beta.pinoysg.net/upload/files/2022/06/P8RH9l8mfk1OuvJwY3IA\\_10\\_eef1151e1b6f72046398b2d0340b186d\\_file.pdf](https://beta.pinoysg.net/upload/files/2022/06/P8RH9l8mfk1OuvJwY3IA_10_eef1151e1b6f72046398b2d0340b186d_file.pdf) https://influencerstech.com/upload/files/2022/06/gRFWSg5NvOALrR7kTHYA\_10\_772519a32b0715db4c5996cfd8e4d9ae\_file.pdf <https://croatiansincleveland.com/wp-content/uploads/2022/06/yulejay.pdf> [https://goandwork.net/wp-content/uploads/2022/06/Sanam\\_Re\\_full\\_movie\\_download\\_hd\\_1080p.pdf](https://goandwork.net/wp-content/uploads/2022/06/Sanam_Re_full_movie_download_hd_1080p.pdf) [https://facepager.com/upload/files/2022/06/9iUXi9kagmqiVisvoViS\\_10\\_eef1151e1b6f72046398b2d0340b186d\\_file.pdf](https://facepager.com/upload/files/2022/06/9iUXi9kagmqiVisvoViS_10_eef1151e1b6f72046398b2d0340b186d_file.pdf) [https://buri.site/wp-content/uploads/2022/06/Woron\\_Scan\\_210\\_Full\\_Version.pdf](https://buri.site/wp-content/uploads/2022/06/Woron_Scan_210_Full_Version.pdf) [https://storage.googleapis.com/paloodles/upload/files/2022/06/tUZhnnSQjzFtfmqXtpBN\\_10\\_eef1151e1b6f72046398b2d0340b186d\\_file.pdf](https://storage.googleapis.com/paloodles/upload/files/2022/06/tUZhnnSQjzFtfmqXtpBN_10_eef1151e1b6f72046398b2d0340b186d_file.pdf) [https://www.olives-gonfond.com/wp-content/uploads/2022/06/Zumba\\_Fitness\\_Core\\_SU6XGT\\_PAL\\_WII\\_WBFS.pdf](https://www.olives-gonfond.com/wp-content/uploads/2022/06/Zumba_Fitness_Core_SU6XGT_PAL_WII_WBFS.pdf) http://www.skyhave.com/upload/files/2022/06/GipRWWGg2qliOxIOvLtt\_10\_da1d216c11b3f9916a99611091133bad\_file.pdf